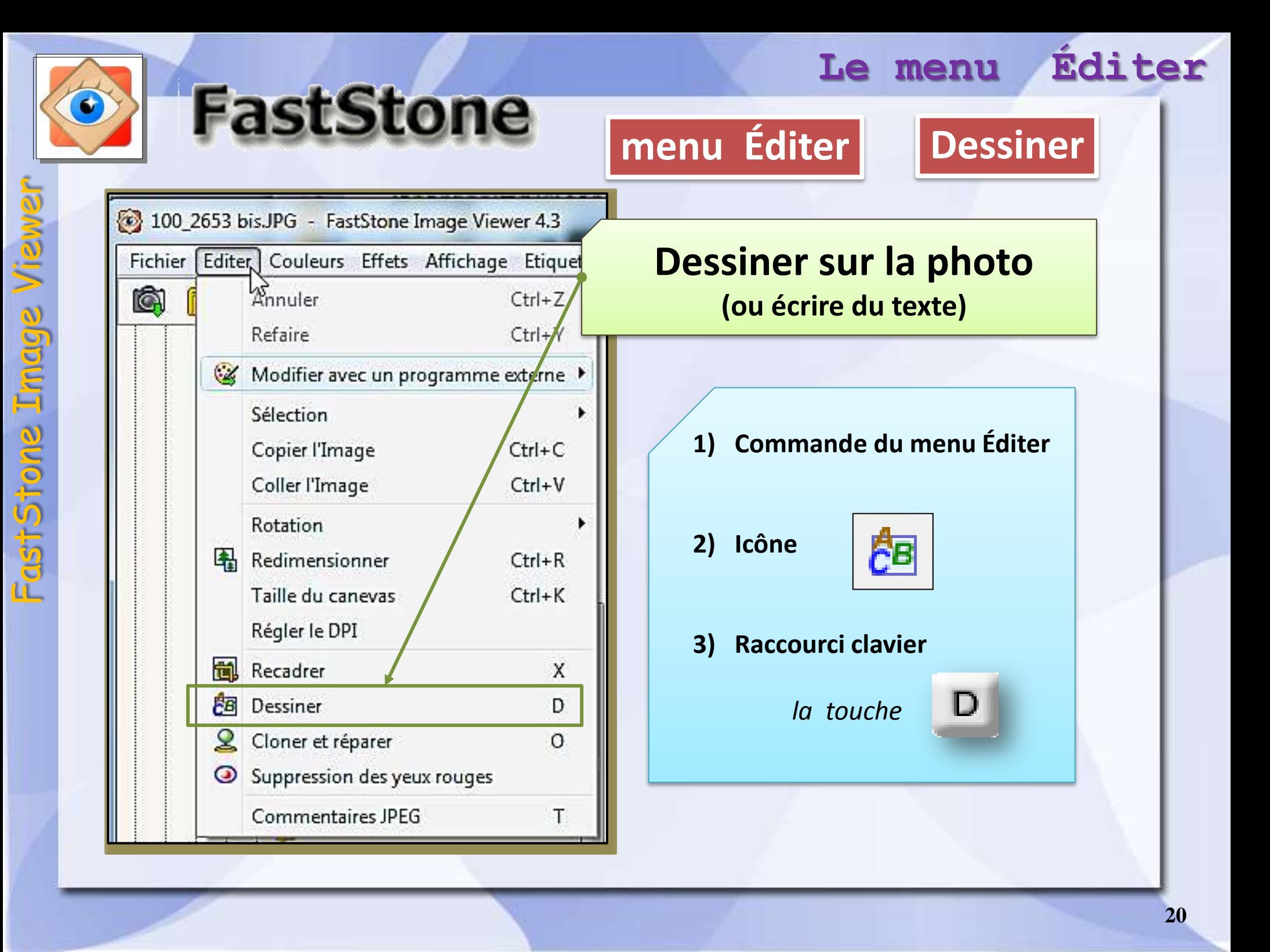

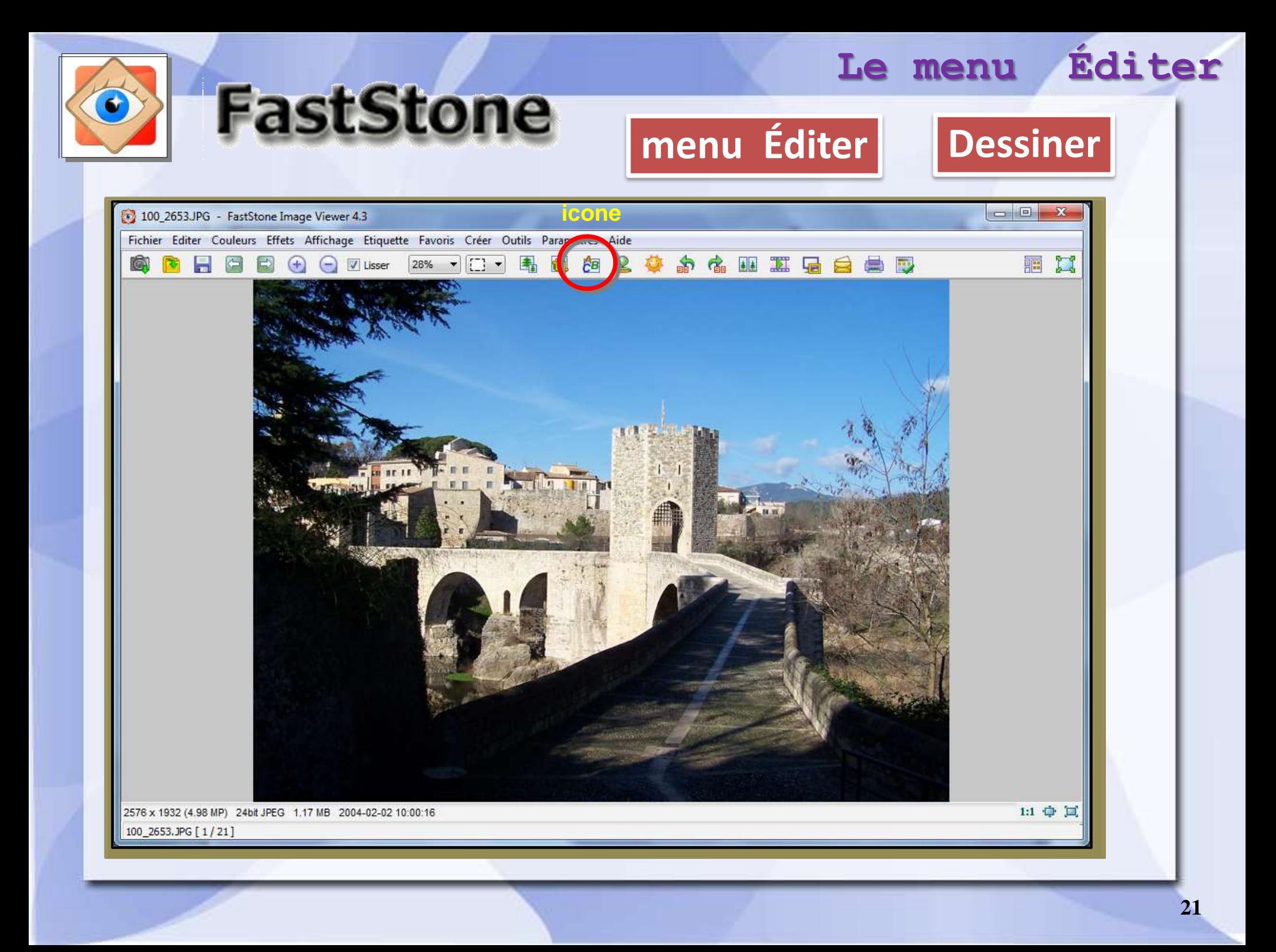

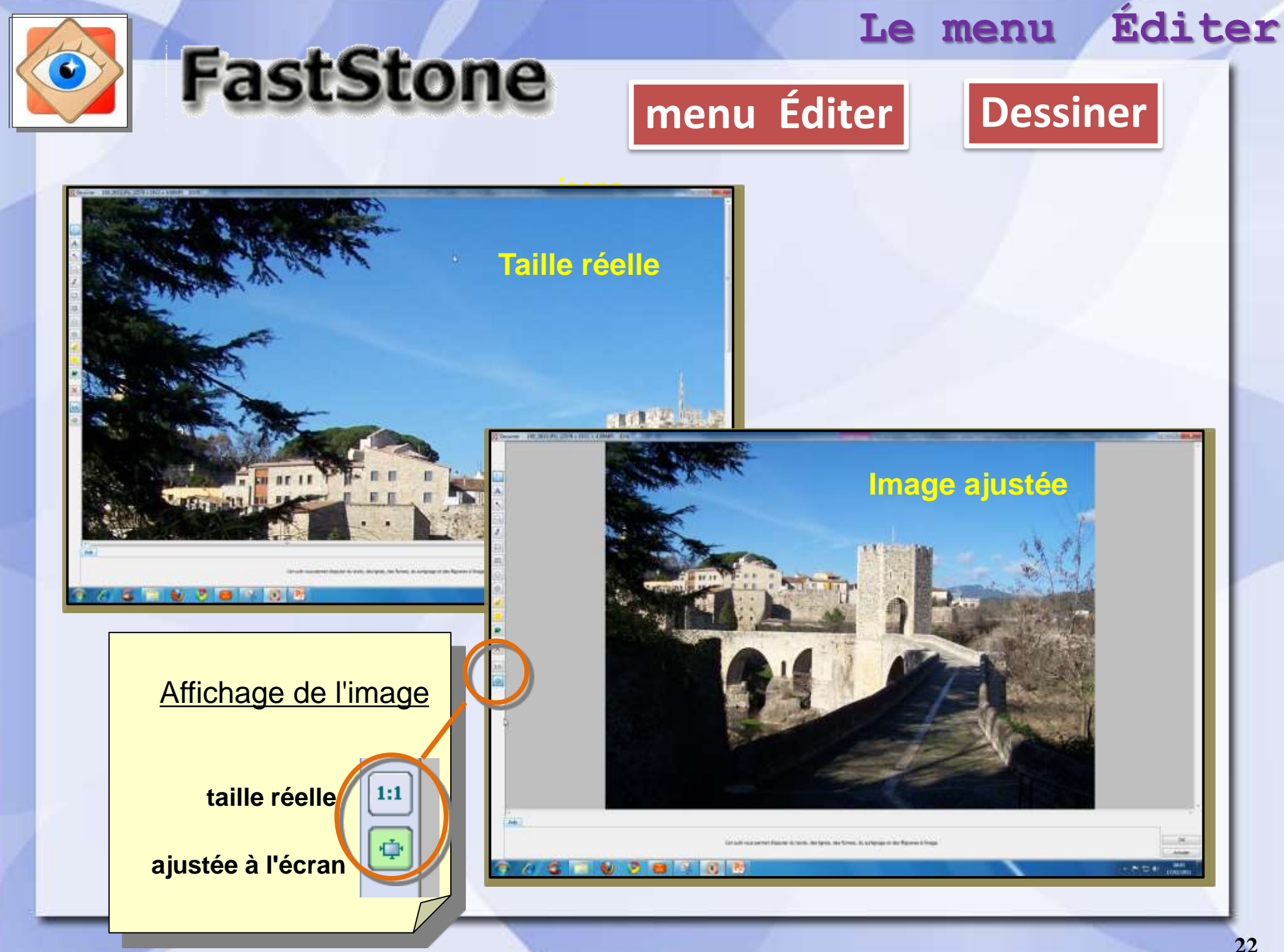

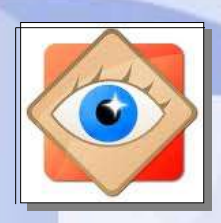

A

٠.

 $\mathbb{O}_\circ$ 

 $\mathscr{S}$ 

 $\bigcirc$ 

 $\bigcirc$ 

È.

×

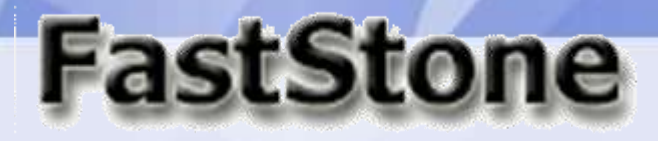

Sélectionner un objet

Écrire du texte

Tracer une flèche

Dessiner une bulle de texte

Dessiner à main levée

Dessiner un cadre

Dessiner un cadre plein

Dessiner une ellipse

Dessiner une ellipse pleine

Surligner au feutre

Surligner une zone

Incruster une image

**UDBRAN**  $\sim$   $\sim$ 

**menu Éditer Dessiner**

**Le menu Éditer**

Supprimer l'objet sélectionné

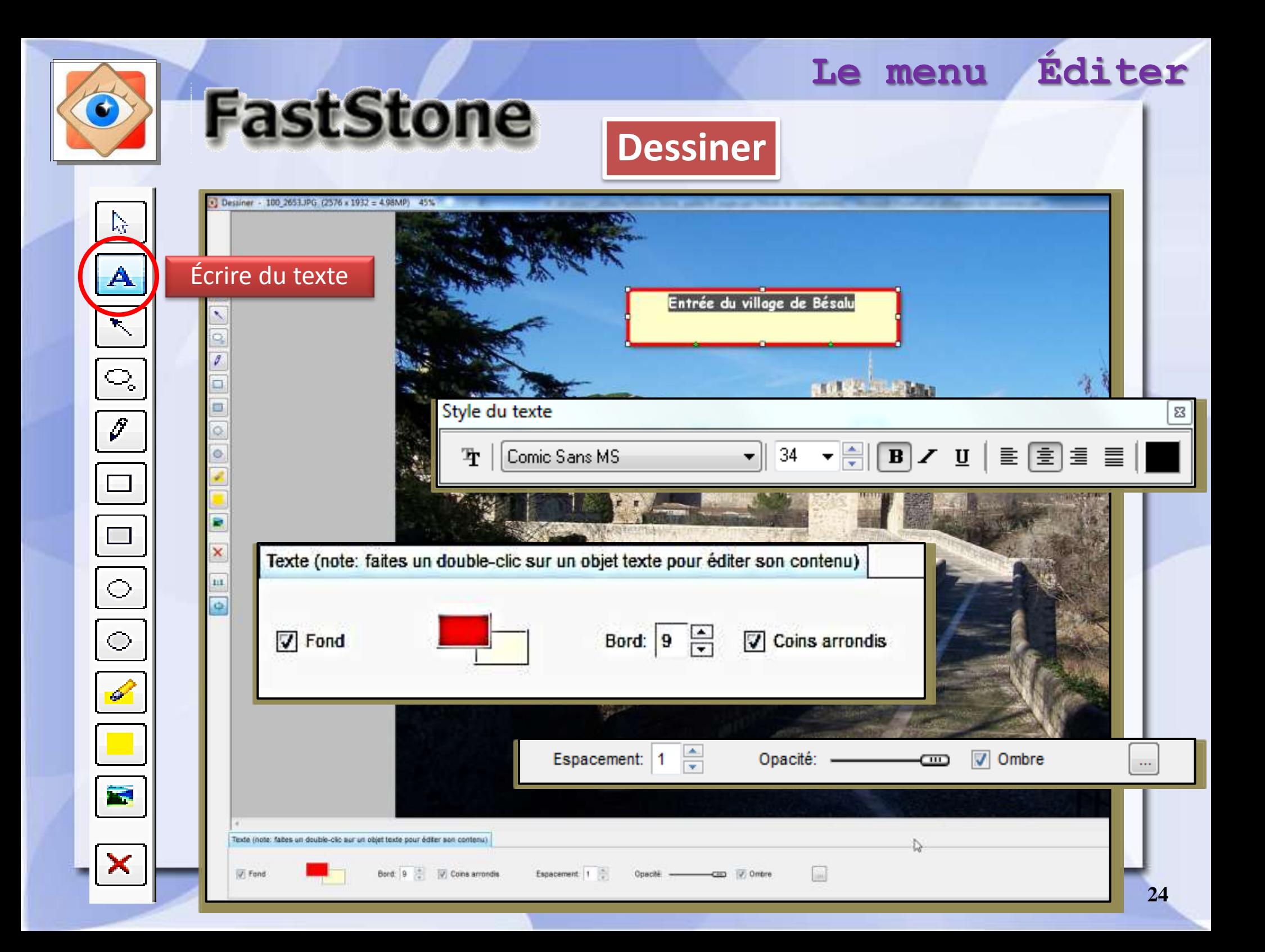

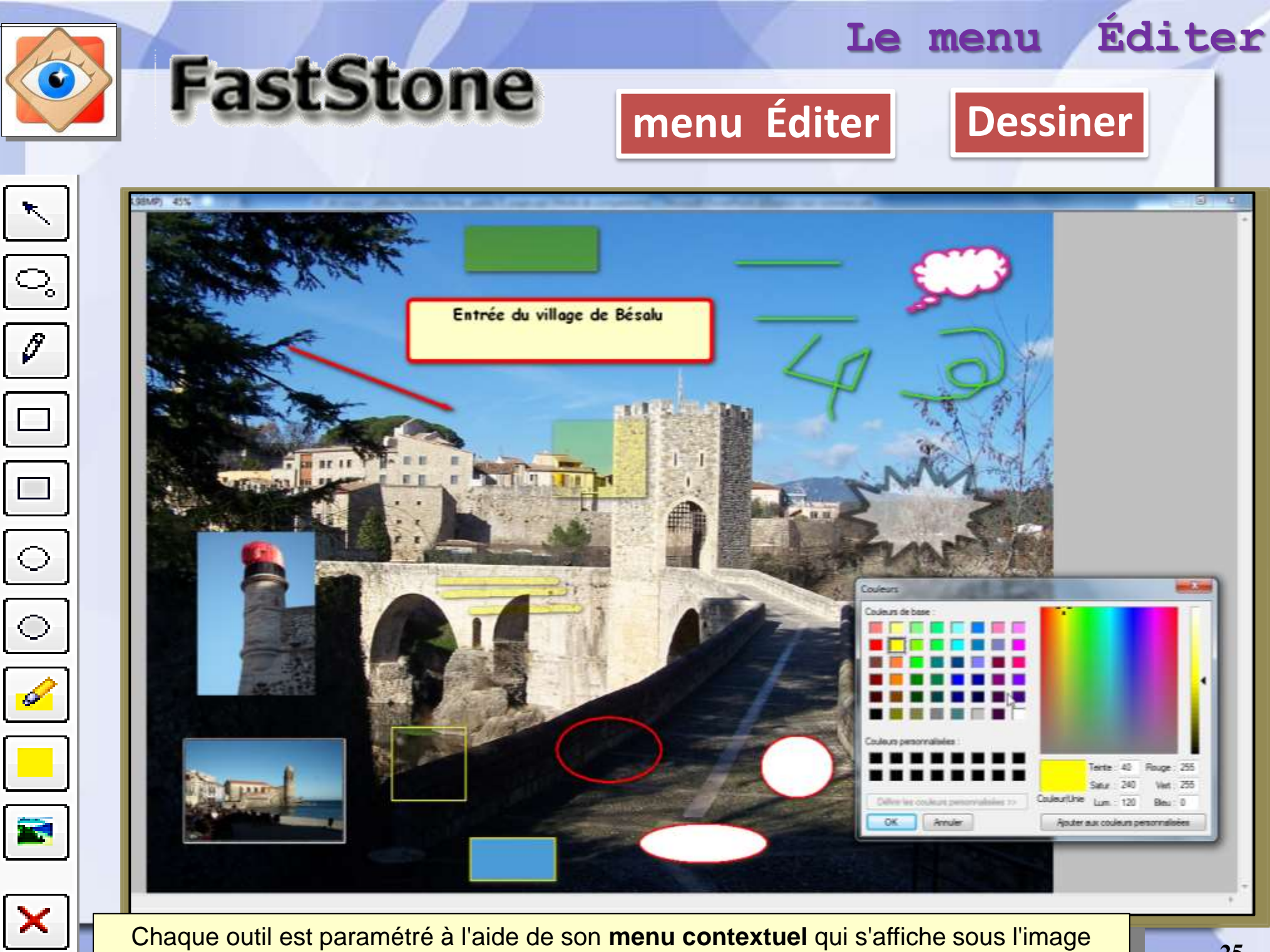

**25**

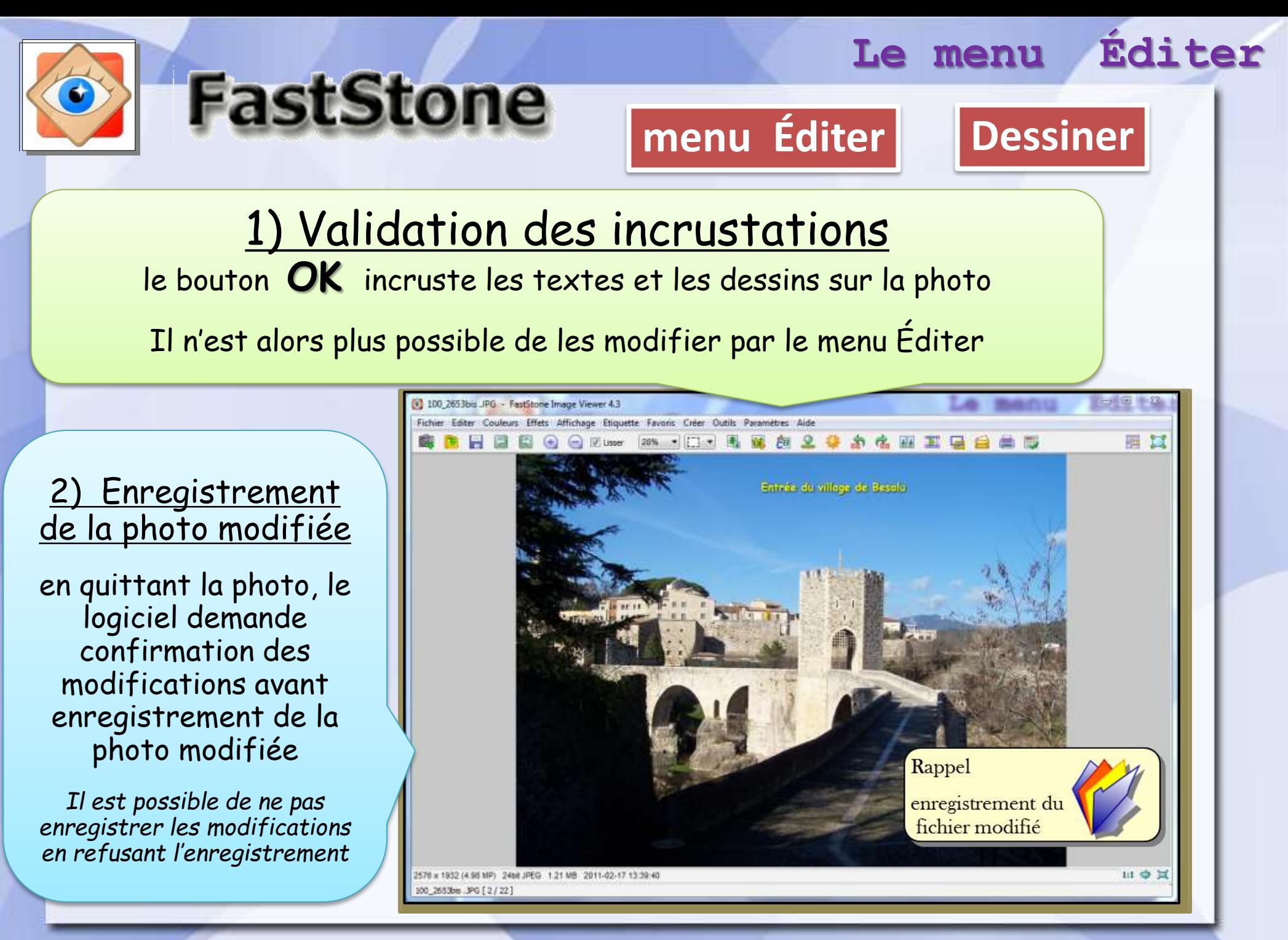